# Lab 14 CVXOPT

Lab Objective: *Introduce some of the basic optimization functions available in the CVXOPT package*

Notebox: CVXOPT is not part of the standard library, nor is it included in the Anaconda distribution. To install CVXOPT, use the following commands:

for Windows: conda install -c http://conda.anaconda.org/omnia cvxopt for Unix: pip install cvxopt End notebox.

## Linear Programs

CVXOPT is a package of Python functions and classes designed for the purpose of convex optimization. In this lab we will focus on linear and quadratic programming. A *linear program* is a linear constrained optimization problem. Such a problem can be stated in several different forms, one of which is

minimize 
$$
c^T x
$$
  
subject to  $Gx + s = h$   
 $Ax = b$   
 $s \ge 0$ .

This is the formulation used by CVXOPT. In this formulation, we require that the matrix *A* has full row rank, and that the block matrix  $[G \ A]^T$  has full column rank.

Note that the constraint  $Gx + s = h$  includes the term *s*, which is not part of the objective function, and is known as the *slack variable*. Since  $s \geq 0$ , the constraint  $Gx + s = h$  is equivalent to  $Gx \leq h$ .

Consider the following example:

$$
\begin{array}{ll}\text{minimize} & -4x_1 - 5x_2\\ \text{subject to} & x_1 + 2x_2 \le 3\\ & 2x_1 + x_2 \le 3\\ & x_1, x_2 \ge 0 \end{array}
$$

The final two constraints,  $x_1, x_2 \geq 0$ , need to be adjusted to be  $\leq$  constraints. This is easily done by multiplying by  $-1$ , resulting in the constraints  $-x_1, -x_2 \leq 0$ . If we define

$$
G = \begin{bmatrix} 1 & 2 \\ 2 & 1 \\ -1 & 0 \\ 0 & -1 \end{bmatrix} \quad \text{and} \quad h = \begin{bmatrix} 3 \\ 3 \\ 0 \\ 0 \end{bmatrix},
$$

then we can express the constraints compactly as

$$
Gx \le h, \qquad \text{where} \qquad x = \begin{bmatrix} x_1 \\ x_2 \end{bmatrix}.
$$

By adding a slack variable *s*, we can write our constraints as

$$
Gx + s = h,
$$

which matches the form discussed above. In the case of this particular example, we ignore the extra constraint

 $Ax = b$ .

since we were given no equality constraints.

Now we proceed to solve the problem using CVXOPT. We need to initialize the arrays *c*, *G*, and *h*, and then pass them to the appropriate function. CVXOPT uses its own data type for an array or matrix, and while similar to the NumPy array, it does have a few differences, especially when it comes to initialization. Below, we initialize CVXOPT matrices for *c*, *G*, and *h*.

```
>>> from cvxopt import matrix
>>> c = matrix([-4., -5.])>>> G = matrix([[1., 2., -1., 0.],[2., 1., 0., -1.]])
>>> h = matrix([ 3., 3., 0., 0.])
```
#### ACHTUNG!

Observe that CVXOPT matrices are initialized column-wise rather than rowwise (as in the case of NumPy).

Alternatively, we can initialize the arrays first in NumPy (a process with which you should be familiar), and then simply convert them to the CVXOPT matrix data type:

```
>>> import numpy as np
>>> c = np.array([-4., -5.])
>>> G = np.array([[1., 2.],[2., 1.],[-1., 0.],[0., -1]])
>>> h = np.array([3., 3., 0., 0.])
>>> #Now convert to CVXOPT matrix type
\gg c = matrix(c)
\gg> G = matrix(G)
\gg h = matrix(h)
```
Use whichever method is most convenient. In this lab, we will initialize non-

trivial matrices first as ndarrays for consistency.

Finally, be sure the entries in the matrices are floats!

Having initialized the necessary objects, we are now ready to solve the problem. We will use the CVXOPT function for linear programming solvers. 1p, and we simply need to pass in *c*, *G*, and *h* as arguments.

```
>>> from cvxopt import solvers
>>> sol = solvers.lp(c, G, h)
    pcost dcost gap pres dres k/t
0: -8.1000e+00 -1.8300e+01 4e+00 0e+00 8e-01 1e+00
1: -8.8055e+00 -9.4357e+00 2e-01 1e-16 4e-02 3e-02
2: -8.9981e+00 -9.0049e+00 2e-03 1e-16 5e-04 4e-04
3: -9.0000e+00 -9.0000e+00 2e-05 1e-16 5e-06 4e-06
4: -9.0000e+00 -9.0000e+00 2e-07 1e-16 5e-08 4e-08
Optimal solution found.
>>> print sol['x']
[ 1.00e+00]
[ 1.00e+00]
>>> print sol['primal objective']
-8.99999981141
>>> print type(sol['x'])
<type 'cvxopt.base.matrix'>
```
#### **NOTE**

Although it is often helpful to see the progress of each iteration of the algorithm, you may suppress this output by first running,

solvers.options['show\_progress'] = False

The function solvers.lp returns a dictionary containing useful information. For the time being, we will only focus on the values of *x* and the primal objective value (i.e. the minimum value achieved by the objective function).

#### ACHTUNG!

Note that the minimizer of the solvers.lp() function returns a cvxopt.base. matrix object. In order to use the minimzer again in other algebraic expressions, you need to convert it first to a flattened numpy array, which can be done quickly with np.ravel(). Please return all minimizers in this lab as flattened numpy arrays.

Problem 1. Solve the following convex optimization problem:

```
minimize 2x_1 + x_2 + 3x_3subject to x_1 + 2x_2 \geq 32x_1 + 10x_2 + 3x_3 \ge 10x_1 \geq 0x_2 \geq 0x_3 \geq 0
```
Report the values for *x* and the objective value that you obtain. Remember to make the necessary adjustments so that all inequality constraints are  $\leq$ rather than  $\geq$ .

The  $l_1$  minimization problem is to

minimize  $||x||_1$ subject to  $Ax = b$ .

This problem can be converted into a linear program by introducing an additional vector *u* of length *n*, and then solving:

minimize 
$$
\begin{bmatrix} 1 & 0 \end{bmatrix} \begin{bmatrix} u \\ x \end{bmatrix}
$$
  
subject to  $\begin{bmatrix} -I & I \\ -I & -I \end{bmatrix} \begin{bmatrix} u \\ x \end{bmatrix} \leq \begin{bmatrix} 0 \\ 0 \end{bmatrix}$   
 $\begin{bmatrix} 0 & A \end{bmatrix} \begin{bmatrix} u \\ x \end{bmatrix} = b.$ 

*,*

Of course, solving this gives values for the optimal  $u$  and the optimal  $x$ , but we only care about the optimal *x*.

Problem 2. Write a function called l1Min() that takes a matrix *A* and vector *b* as inputs, and solves the *l*<sup>1</sup> optimization problem. Report the values for *x* and the objective value. Remember to first discard the unneccesary *u* values from the minimizer.

## The Transportation Problem

Consider the following transportation problem: A piano company needs to transport thirteen pianos from their three supply centers (denoted by 1, 2, 3) to two demand centers (4, 5). Transporting a piano from a supply center to a demand center incurs a cost, listed in Table 14.3. The company wants to minimize shipping costs for the

| Supply Center   Number of pianos available |
|--------------------------------------------|
|                                            |
|                                            |
|                                            |

Table 14.1: Number of pianos available at each supply center

| Demand Center   Number of pianos needed |  |
|-----------------------------------------|--|
|                                         |  |
|                                         |  |

Table 14.2: Number of pianos needed at each demand center

pianos while meeting the demand. How many pianos should each supply center send to each demand center?

The variables *p, q, r, s, t,* and *u* must be nonnegative and satisfy the following three supply constraints and two demand constraints:

$$
p + q = 7
$$

$$
r + s = 2
$$

$$
t + u = 4
$$

$$
p + r + t = 5
$$

$$
q + s + u = 8
$$

The objective function is the number of pianos shipped from each location multiplied by the respective cost:

$$
4p + 7q + 6r + 8s + 8t + 9u.
$$

There a several ways to solve this linear program. We want our answers to be integers, and this added constraint in general turns out to be an NP-hard problem. There is a whole field devoted to dealing with integer constraints, called *integer linear programming*, which is beyond the scope of this lab. Fortunately, we can treat this particular problem as a standard linear program and still obtain integer solutions.

Here, *G* and *h* constrain the variables to be non-negative. Because CVXOPT uses the format  $Gx \leq h$ , we see that G must be a  $6 \times 6$  identity matrix multiplied by  $-1$ , and *h* is just a column vector of zeros. The matrices *A* and *b* represent the supply and demand constraints, since these are equality constraints. Try initializing these arrays and solving the linear program by entering the code below. (Notice that we pass more arguments to solvers.lp since we have equality constraints.)

```
>>> c = matrix([4., 7., 6., 8., 8., 9])
>>> G = matrix(-1 * np.eye(6))\Rightarrow h = matrix(np.zeros(6))
>>> A = matrix(np.array([[1.,1.,0.,0.,0.,0.],
                          [0.,0.,1.,1.,0.,0.][0.,0.,0.,0.,1.,1.][1.,0.,1.,0.,1.,0.],
```

|  | Supply Center   Demand Center   Cost of transportation   Number of pianos |  |
|--|---------------------------------------------------------------------------|--|
|  |                                                                           |  |
|  |                                                                           |  |
|  |                                                                           |  |
|  |                                                                           |  |
|  |                                                                           |  |
|  |                                                                           |  |

Table 14.3: Cost of transporting one piano from a supply center to a demand center

```
[0.,1.,0.,1.,0.,1.]]>>> b = matrix([7., 2., 4., 5., 8.])
>>> sol = solvers.lp(c, G, h, A, b)
    pcost dcost gap pres dres k/t
 0: 8.9500e+01 8.9500e+01 2e+01 4e-17 2e-01 1e+00
Terminated (singular KKT matrix).
>>> print sol['x']
[ 3.00e+00]
[ 4.00e+00]
[ 5.00e-01]
[ 1.50e+00]
[ 1.50e+00]
[ 2.50e+00]
>>> print sol['primal objective']
89.5
```
Notice that some problems occurred. First, CVXOPT alerted us to the fact that the algorithm terminated prematurely (due to a singular matrix). Further, the solution that was obtained does not consist of integer entries.

So what went wrong? Recall that the matrix *A* is required to have full row rank, but we can easily see that the rows of *A* are linearly dependent. We rectify this by converting the last row of the equality constraints into *inequality* constraints, so that the remaining equality constraints define a new matrix *A* with linearly independent rows.

This is done as follows:

Suppose we have the equality constraint

 $x + 2y - 3z = 4$ .

This is equivalent to the pair of inequality constraints

$$
x + 2y - 3z \le 4,
$$
  

$$
x + 2y - 3z \ge 4.
$$

Of course, we require only  $\leq$  constraints, so we obtain the pair of constraints

$$
x + 2y - 3z \le 4,
$$
  

$$
-x - 2y + 3z \le -4.
$$

Apply this process to the last equality constraint. You will obtain a new matrix *G* with several additional rows (to account for the new inequality constraints); a new vector *h*, also with more entries; a smaller matrix *A*; a smaller vector *b*.

Problem 3. Solve the problem by converting the last equality constraint into an inequality constraint. Report the optimal values for *x* and the objective function.

### Quadratic Programming

Quadratic programming is similar to linear programming, one exception being that the objective function is quadratic rather than linear. The constraints, if there are any, are still of the same form. Thus *G, h, A*, and *b* are optional. The formulation that we will use is

minimize 
$$
\frac{1}{2}x^{\mathsf{T}}Px + q^{\mathsf{T}}x
$$
  
subject to  $Gx \leq h$   
 $Ax = b$ ,

where  $P$  is a positive semidefinite symmetric matrix. In this formulation, we require again that *A* has full row rank, and that the block matrix  $[P \quad G \quad A]^T$  has full column rank.

As an example, let us minimize the quadratic function

$$
f(y, z) = 2y^2 + 2yz + z^2 + y - z.
$$

Note that there are no constraints, so we only need to initialize the matrix *P* and the vector *q*. To find these, we first rewrite our function to match the formulation given above. Note that if we let

$$
P = \begin{bmatrix} a & b \\ b & c \end{bmatrix}, \qquad q = \begin{bmatrix} d \\ e \end{bmatrix}, \qquad \text{and} \qquad x = \begin{bmatrix} y \\ z \end{bmatrix},
$$

then

$$
\frac{1}{2}x^{\mathsf{T}}Px + q^{\mathsf{T}}x = \frac{1}{2} \begin{bmatrix} y \\ z \end{bmatrix}^{\mathsf{T}} \begin{bmatrix} a & b \\ b & c \end{bmatrix} \begin{bmatrix} y \\ z \end{bmatrix} + \begin{bmatrix} d \\ e \end{bmatrix}^{\mathsf{T}} \begin{bmatrix} y \\ z \end{bmatrix}
$$

$$
= \frac{1}{2}ay^2 + byz + \frac{1}{2}cz^2 + dy + ez
$$

Thus, we see that the proper values to initizalize our matrix *P* and vector *q* are:

$$
a = 4
$$
  $d = 1$   
\n $b = 2$   $e = -1$   
\n $c = 2$ 

Now that we have the matrix *P* and vector *q*, we are ready to use the CVXOPT function for quadratic programming solvers.qp.

```
>>> P = matrix(np.array([4., 2.], [2., 2.]]))
| \gg \frac{1}{q} = \frac{\text{matrix}([1., -1.])}{q}
```

```
>>> sol=solvers.qp(P, q)
>>> print(sol['x'])
[-1.00e+00]
[ 1.50e+00]
>>> print sol['primal objective']
-1.25
```
Problem 4. Find the minimizer and minimum of

$$
g(x, y, z) = \frac{3}{2}x^2 + 2xy + xz + 2y^2 + 2yz + \frac{3}{2}z^2 + 3x + z
$$

**Problem 5.** The  $l_2$  minimization problem is to

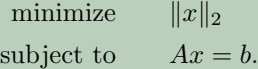

This problem is equivalent to a quadratic program, since  $||x||_2 = x^Tx$ . Write a function called  $12Min()$  that takes a matrix  $A$  and vector  $b$  as inputs and solves the  $l_2$  minimization problem. Report the values for  $x$  and the objective value.

# Allocation Models

Allocation models lead to simple linear programs. An allocation model seeks to allocate a valuable resource among competing needs. Consider the following example is taken from "Optimization in Operations Research" by Ronald L. Rardin.

The U.S. Forest service has used an allocation model to deal with the task of managing national forests. The model begins by dividing the land into a set of analysis areas. Several land management policies (also called prescriptions) are then proposed and evaluated for each area. An *allocation* is how much land (in acreage) in each unique analysis area will be assigned to each of the possible prescriptions. We seek to find the best possible allocation, subject to forest-wide restrictions on land use.

The file ForestData.npy contains data for a fictional national forest (you can also find the data in Table ??). There are 7 areas of analysis and 3 prescriptions for

each of them.

Column 1: *i*, area of analysis

Column 2:  $s_i$ , size of the analysis area (in thousands of acres)

Column 3: *j*, prescription number

Column 4:  $p_{i,j}$ , net present value (NPV) per acre of in area *i* under prescription *j* Column 5:  $t_{i,j}$ , protected timber yield per acre in area *i* under prescription *j* Column 6:  $g_{i,j}$ , protected grazing capability per acre for area *i* under prescription *j* Column 7:  $w_{i,j}$ , wilderness index rating (0 to 100) for area *i* under prescription *j* 

Let  $x_{i,j}$  be the amount of land in area *i* allocated to prescription *j*. Under this

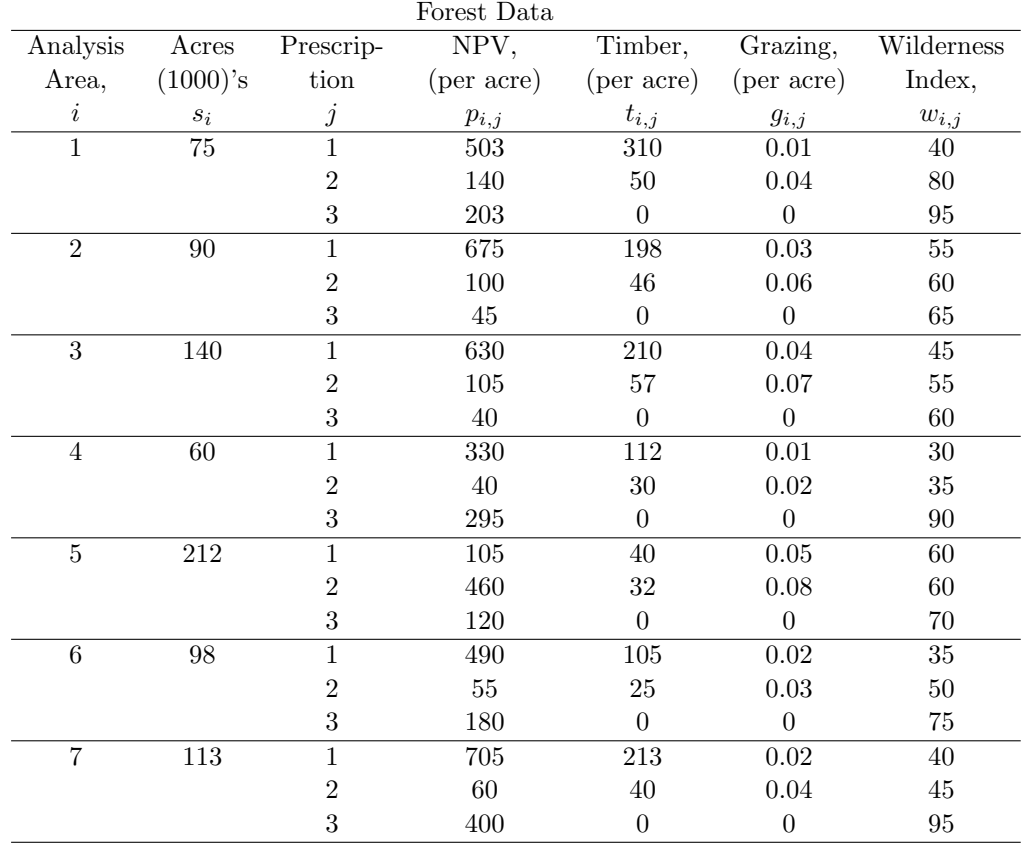

notation, an allocation is just a vector consisting of the *xi,j* 's. For this particular example, the allocation vector is of size  $7 \cdot 3 = 21$ . Our goal is to find the allocation vector that maximizes net present value, while producing at least 40 million boardfeet of timber, at least 5 thousand animal-unit months of grazing, and keeping the average wilderness index at least 70.

Of course, the allocation vector is also constrained to be nonnegative, and all of the land must be allocated precisely.

Note that since acres are in thousands, we will divide the constraints of timber and animal months of grazing by 1000 in our problem setup, and compensate for

this after we obtain a solution. We can summarize our problem as follows:

maximize 
$$
\sum_{i=1}^{7} \sum_{j=1}^{3} p_{i,j} x_{i,j}
$$
  
\nsubject to 
$$
\sum_{j=1}^{3} x_{i,j} = s_i \text{ for } i = 1,..,7
$$

$$
\sum_{i=1}^{7} \sum_{j=1}^{3} t_{i,j} x_{i,j} \ge 40,000
$$

$$
\sum_{i=1}^{7} \sum_{j=1}^{3} g_{i,j} x_{i,j} \ge 5
$$

$$
\frac{1}{788} \sum_{i=1}^{7} \sum_{j=1}^{3} w_{i,j} x_{i,j} \ge 70
$$

$$
x_{i,j} \ge 0 \text{ for } i = 1,...,7 \text{ and } j = 1,2,3
$$

**Problem 6.** Solve the problem above. Return the minimizer  $x$  of  $x_{i,j}$ 's. Also return the maximum total net present value, which will be equal to the primal objective of the appropriately minimized linear function, multiplied by -1000. (This final multiplication after we have obtained a solution changes our answer to be a maximum, and compensates for the data being in thousands of acres).

You can learn more about CVXOPT at [http://abel.ee.ucla.edu/cvxopt/](http://abel.ee.ucla.edu/cvxopt/documentation/) [documentation/](http://abel.ee.ucla.edu/cvxopt/documentation/).